<span id="page-0-0"></span>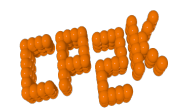

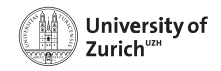

## Linear-Response Time-Dependent Density Functional Theory for X-Ray Absorption Spectroscopy in CP2K (LR-TDDFT for XAS in CP2K)

Augustin Bussy

University of Zurich

CONEXS Summer School 2019

4 0 8

## Presentation Outline

Theory

- Basics of LR-TDDFT
- **e** Restriction to XAS
- Making it affordable

Using XAS TDP in CP2K

- Setting up an appropriate ground state calculation
- Selecting the donor core orbitals
- Defining the Kernel
- **Other keywords**
- **•** Typical workflow
- Tuning the precision
- **Performance tricks**

 $\Omega$ 

## Basics of LR-TDDFT Standard DFT:

$$
H_{KS}^{\sigma}[n_{\alpha},n_{\beta}](\mathbf{r})\,\,\phi_{j\sigma}(\mathbf{r})=\varepsilon_{j\sigma}\phi_{j\sigma}(\mathbf{r})
$$

$$
H_{KS}^{\sigma}[n_{\alpha},n_{\beta}](\mathbf{r})=-\frac{1}{2}\boldsymbol{\nabla}^{2}+v_{eff}^{\sigma}[n_{\alpha},n_{\beta}](\mathbf{r})
$$

$$
v_{eff}^{\sigma}[n_{\alpha}, n_{\beta}](\mathbf{r}) = v_{ext}(\mathbf{r}) + v_H[n](\mathbf{r}) + v_{xc}^{\sigma}[n_{\alpha}, n_{\beta}](\mathbf{r})
$$

$$
= v_{ext}(\mathbf{r}) + \int d\mathbf{r}' \frac{n(\mathbf{r}')}{|\mathbf{r} - \mathbf{r}'|} + \frac{\delta E_{xc}[n_{\alpha}, n_{\beta}]}{\delta n_{\sigma}(\mathbf{r})}
$$

$$
n_{\sigma}(\mathbf{r}) = \sum_{j=1}^{N_{\sigma}} \phi_{j\sigma}^{*}(\mathbf{r}) \phi_{j\sigma}(\mathbf{r})
$$

 $299$ 

イロト イ部 トイヨ トイヨト

Time-dependent DFT:

$$
i\frac{\partial}{\partial t}\phi_{j\sigma}(t,\mathbf{r}) = H^{\sigma}[n_{\alpha},n_{\beta}](t,\mathbf{r})\phi_{j\sigma}(t,\mathbf{r})
$$

$$
H^{\sigma}[n_{\alpha}, n_{\beta}](t, \mathbf{r}) = -\frac{1}{2}\nabla^{2} + v_{eff}^{\sigma}[n_{\alpha}, n_{\beta}](t, \mathbf{r})
$$
  
=  $-\frac{1}{2}\nabla^{2} + v_{ext}(t, \mathbf{r}) + v_{H}[n](t, \mathbf{r}) + v_{xc}^{\sigma}[n_{\alpha}, n_{\beta}](t, \mathbf{r})$ 

$$
n_{\sigma}(t, \mathbf{r}) = \sum_{j=1}^{N_{\sigma}} \phi_{j\sigma}^{*}(t, \mathbf{r}) \phi_{j\sigma}(t, \mathbf{r})
$$

 $2990$ 

K ロ ▶ K @ ▶ K 할 ▶ K 할 ▶ ... 할

Assume incoming photon of frequency  $\omega \Rightarrow$  harmonic perturbation

$$
v_{ext}(t, \mathbf{r}) = v_{ext}^0(\mathbf{r}) + v^-(\mathbf{r})e^{-i\omega t} + v^+(\mathbf{r})e^{i\omega t}
$$

This leads to a harmonic perturbation in the density:

$$
n_{\sigma}(t, \mathbf{r}) = n_{\sigma}^{0}(\mathbf{r}) + n_{\sigma}^{-}(\mathbf{r})e^{-i\omega t} + n_{\sigma}^{+}(\mathbf{r})e^{i\omega t}
$$

And to the Kohn-Sham orbitals:

$$
\phi_{j\sigma}(t,\mathbf{r}) = \phi_{j\sigma}^{0}(t,\mathbf{r}) + \phi_{j\sigma}^{+}(\mathbf{r})e^{i\omega t} + \phi_{j\sigma}^{-}(\mathbf{r})e^{-i\omega t}
$$

 $\Omega$ 

不是 医牙

4 0 8

Basis set expansion:

$$
\left|\phi_{j\sigma}^{0}\right\rangle = \sum_{q=1}^{M} c_{qj\sigma}^{0} \left|\varphi_{q}\right\rangle \qquad \left|\phi_{j\sigma}^{\pm}\right\rangle = \sum_{q=1}^{M} c_{qj\sigma}^{\pm} \left|\varphi_{q}\right\rangle \qquad S_{pq} = \left\langle \varphi_{p} | \varphi_{q}\right\rangle
$$

Matrix formulation:

$$
\omega \begin{pmatrix} -\mathbf{G} & 0 \\ 0 & \mathbf{G} \end{pmatrix} \begin{pmatrix} \mathbf{C}^+ \\ \mathbf{C}^- \end{pmatrix} = \begin{pmatrix} \mathbf{A} + \mathbf{B} & \mathbf{B} \\ \mathbf{B} & \mathbf{A} + \mathbf{B} \end{pmatrix} \begin{pmatrix} \mathbf{C}^+ \\ \mathbf{C}^- \end{pmatrix}
$$

$$
A_{pi\sigma,qj\tau} = (F_{pq}^{\tau} - \varepsilon_{j\tau} S_{pq}) \, \delta_{ij} \delta_{\sigma\tau} \qquad G_{pi\sigma,qj\tau} = S_{pq} \delta_{ij} \delta_{\sigma\tau}
$$

$$
B_{pi\sigma,qj\tau} = \sum_{stuv} Q_{ps}^{\sigma} c_{ti\sigma}^{0} K_{st\sigma,uv\tau}^{Hxc} c_{uj\tau}^{0} Q_{vq}^{\tau}
$$

医心室 医心室

- Huge matrices. Size:  $2 \times N_{MO} \times N_{soft} \times N_{spin}$  $\rightarrow$  Iterative solvers
- Many integrals to compute,  $\mathcal{O}(N_{sgf}^4)$  $\rightarrow$  Exploit symmetry and locality
- The kernel is frequency-dependent  $\rightarrow$  Adiabatic approximation:  $f^{Hxc}=f^{Hxc}_{\sigma,\tau}(\mathbf{r},\mathbf{r}')$
- Non-hermitian eigenvalue problem  $\rightarrow$  Tamm-Dancoff approximation,  $c^+_{qj\tau}=0$ :

$$
\omega \mathbf{G} \mathbf{C}^{-} = (\mathbf{A} + 2\mathbf{B})\mathbf{C}^{-}
$$

つへへ

### <span id="page-7-0"></span>Restriction to XAS

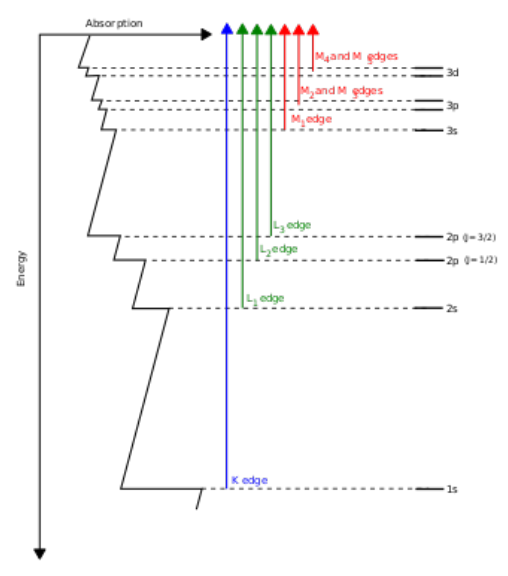

Source: Wikipedia

 $2990$ 

イロメ イ部メ イヨメ イヨメー

## <span id="page-8-0"></span>Restriction to XAS

Weak coupling between core and valence excitations

- $\rightarrow$  Only consider MOs below a given energy<sup>1</sup>
- $\rightarrow$  Drastically reduces the size of the matrix to diagonalize: indices  $i, j$  of  $A_{pi\sigma,qj\tau}$  only span a small subset of core MOs

Very localized core orbitals

- $\rightarrow$  Sudden approximation $^2$ : total absorption is the sum of single electron excitations contributions
- $\rightarrow$  In TDDFT<sup>3</sup>, reduction to a single donor state. Reduces the matrix size to that of the KS one

- $^2$ J. Rehr, E. Stern, R. Martin & E. Davidson, Phys. Rev. B 17, 560 (1978)
- $^3$ S. DeBeer George, T. Petrenko & F. Neese, Inorg. C[him](#page-7-0)[.](#page-9-0) [A](#page-7-0)[cta](#page-8-0) [361](#page-0-0)[, 9](#page-30-0)[65](#page-0-0)[-97](#page-30-0)[2](#page-0-0) [\(20](#page-30-0)08)  $\scriptstyle\odot$

<sup>&</sup>lt;sup>1</sup>M. Stener, G. Fronzoni & M. de Simone, Chem. Phys. Let. 373, 115-123 (2003)

#### <span id="page-9-0"></span>Making it affordable

The kernel matrix involve 4-center 2-electrons integrals  $(\mathcal{O}(N^4))$ :

$$
K_{pI\sigma,qJ\tau}^{Hxc} = \int d\mathbf{r} \int d\mathbf{r}' \varphi_p(\mathbf{r}) \phi_{I\sigma}(\mathbf{r}) f_{\sigma,\tau}^{Hxc}(\mathbf{r},\mathbf{r}',\pm \omega) \varphi_q(\mathbf{r}') \phi_{J\tau}(\mathbf{r}')
$$
  
= 
$$
(pI_{\sigma}|f_{\sigma,\tau}^{Hxc}|qJ_{\tau})
$$

where (adiabatic approximation)

$$
f_{\sigma,\tau}^{Hxc}(\mathbf{r},\mathbf{r}') = \frac{1}{\mathbf{r} - \mathbf{r}'} + \frac{\delta^2 E_{xc}[n_{\alpha},n_{\beta}]}{\delta n_{\sigma}(\mathbf{r})\delta n_{\tau}(\mathbf{r}')} \bigg|_{n^0(\mathbf{r})}
$$

4 0 8

#### Making it affordable: Coulomb kernel

Make use of a resolution of the identity (RI) in the V-approximation<sup>4</sup>:

$$
(qI|pJ) \approx \sum_{\mu\nu} (pI|\mu) (\mu|\nu)^{-1} (\nu|qJ) = \sum_{\mu\nu} (qI|\mu) V_{\mu\nu}^{-1} (\nu|qJ)
$$

 $|\mu\rangle$  form a RI basis that should span the  $|pI\rangle$  product.

 $\rightarrow$   $|pI)$  is local, can take a small RI basis centered on excited atom.

 $\rightarrow$  Drastically reduce the number of 3-center integrals to compute !

 $\rightarrow \, V^{-1}_{pq}$  is precomputed for each excited kind.

 $4$ Vahtras *et. al.*, Chem. Phys. Lett. 213, 5-6 (1993)  $\longleftrightarrow$   $\longleftrightarrow$   $\longleftrightarrow$   $\longleftrightarrow$   $\longleftrightarrow$   $\Longrightarrow$   $\Rightarrow$   $\Longrightarrow$   $\Rightarrow$   $\Diamond \Diamond \Diamond$ 

Making it affordable: exchange-correlation kernel

Use the V-approximation twice:

$$
(pI|f^{xc}|qJ) \approx \sum_{\mu\nu\xi\chi} (pI|\mu) V_{\mu\nu}^{-1} (\nu|f^{xc}|\xi) V_{\xi\chi}^{-1} (\chi|qJ)
$$

 $\rightarrow$  3-centers integrals  $(pI|\mu)$  and  $V^{-1}_{\mu\nu}$  already computed

 $\rightarrow \ (\nu | f^{xc} | \xi)$  is a simple 2-centers integral. Only need  $f^{xc} [n]$  in the vicinity of the excited atom. Numerical integration on small radial grid.

 $\Omega$ 

#### Making it affordable: exchange-correlation kernel

Need to evaluate the density at each atomic grid point.

Projection of  $n(\mathbf{r})$  on the local RI basis  $({x_u})$ :

$$
n(\mathbf{r}) = \sum_{pq} P_{pq} \varphi_p(\mathbf{r}) \varphi_q(\mathbf{r})
$$
  
\n
$$
\approx \sum_{pq} \sum_{\mu\nu} P_{pq} (\varphi_p \varphi_q \chi_\mu) S_{\mu\nu}^{-1} \chi_\nu(\mathbf{r})
$$
  
\n
$$
= \sum_{\nu} d_{\nu} \chi_{\nu}(\mathbf{r})
$$

 $(\varphi_p\varphi_q\chi_\mu)$  is a 3-center overlap between the orbital and RI basis functions and  $S^{-1}_{\mu\nu}=(\chi_\mu\chi_\nu)^{-1}$  is the inverse overlap between two RI basis functions.

#### Making it affordable: exact exchange kernel

Necessary for high quality hybrid functionals. Use the same RI as for Coulomb:

$$
(pq|IJ) \approx \sum_{\mu\nu} (pq|\mu) V_{\mu\nu}^{-1} (\nu|IJ)
$$

- $\rightarrow$  Despite locality of  $\mu$ ,  $\nu$ ,  $I$ ,  $J$  all overlapping p, q of the system must be considered
- $\rightarrow$  This is impossible in periodic boundary conditions. One must resort to short range potentials such as truncated Coulomb or erfc $(\omega r)/r$
- $\rightarrow$  Usually the bottleneck in large-scale simulations

 $\Omega$ 

# Using XAS TDP in CP2K

 $\Omega$ 

イロト イ押 トイヨト イヨ

## Using XAS\_TDP in CP2K

All examples will refer to Trimethylaluminium, aka  $Al_2(CH_3)_6$ :

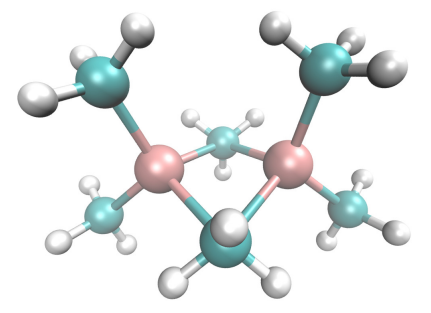

 $\leftarrow$   $\Box$ 

## Setting up the ground state calculation

The following keywords should be set outside of the &XAS TDP section:

- **.** In &GLOBAL, set RUN\_TYPE to ENERGY
- **.** In &FORCE EVAL, &DFT:
	- Set AUTO BASIS RI XAS to SMALL, MEDIUM or LARGE To automatically generate a RI basis set based on the orbital one
	- . In &QS, set METHOD to GAPW This allows for all-electron treatment of excited atoms
	- In &SCF, set SCF\_GUESS to RESTART In case the XAS TDP calculation is done separately, the ground state is readily available
- In &FORCE\_EVAL, &SUBSYS;

Make sure to use all-electron basis sets and to set POTENTIAL to ALL when defining an atomic &KIND

Setting up the ground state calculation

Input snippets for XAS TDP compatible ground state calculation:

&GLOBAL PROJECT trimethylAl RUN TYPE ENERGY &END GLOBAL

&FORCE EVAL &DFT AUTO BASIS RI XAS MEDIUM

> &QS METHOD GAPW &END QS

&SCF SCF GUESS RESTART &END SCF

!+ functional, cutoff, poisson, etc.

&END DFT

&SUBSYS &KIND Al BASIS SET 6-31G\* POTENTIAL ALL &END KIND

&KIND C BASIS SET 6-31G\* POTENTIAL ALL &END KIND

!+ hydrogen, cell, coordinates, etc. &END SUBSYS &END FORCE EVAL

イロト イ何 トイヨ トイヨ トー ヨ

#### <span id="page-18-0"></span>Selecting the donor core orbitals

XAS calculations are triggered by the &XAS TDP subsection of &DFT

The first step is to define which are the core donor MOs.

&XAS TDP &DONOR STATES DEFINE EXCITED BY KIND KIND LIST Al STATE TYPES 1s N SEARCH 2 LOCALIZE &END DONOR STATES

!+ kernel, grid size, etc. &END XAS TDP

The above snippet will look for Aluminium 1s orbitals among the 2 lowest eigenvalue MOs. The donor orbitals will be localized which is a necessary step if different excited atoms are equivalent under symmetry.

&XAS TDP &DONOR STATES DEFINE EXCITED BY INDEX ATOM LIST 1 2 STATE TYPES 1s 1s N SEARCH 2 LOCALIZE &END DONOR STATES

!+ kernel, grid size, etc. &END XAS TDP

Here the code looks for the 1s orbital of atoms 1 and 2. This works assuming the Aluminiums are listed before other atoms in the coordinates definition.

K ロ ▶ K 個 ▶ K 로 ▶ K 로 ▶ - 로 - K 9 Q @

## <span id="page-19-0"></span>Defining the kernel

The &KERNEL subsection defines which functionals are used. It entirely relies on the LIBXC library<sup>5</sup> for the xc part:

&XAS TDP &KERNEL &XC FUNCTIONAL &LIBXC FUNCTIONAL GGA\_C\_PBE &END LIBXC &LIBXC FUNCTIONAL GGA X PBE &END LIBXC &END XC FUNCTIONAL &END KERNEL

!+ donor\_states, grid size, etc. &END XAS TDP

The very popular GGA functional PBE for the kernel. It is explicitly made of a correlation and an exchange part

&XAS TDP &KERNEL &XC FUNCTIONAL &LIBXC FUNCTIONAL HYB GGA XC B3LYP &END LIBXC &END XC FUNCTIONAL &EXACT EXCHANGE OPERATOR COULOMB SCALE 0.2 &END EXACT EXCHANGE &END KERNEL

!+ donor\_states, grid size, etc. &END XAS TDP

The B3LYP hybrid functional with 20% of exact exchange. Note: never use the Coulomb operator in periodic boundary conditions, but TRUN-CATED or SHORTRANGE instead

<sup>5</sup>M. Marques, M. Oliveira & T. Burnus, [Co](#page-18-0)[m](#page-18-0)p[.](#page-19-0) Phys. Comm. [1](#page-19-0)[8](#page-20-0)[3](#page-0-0)[,](#page-0-0) [227](#page-30-0)[2-](#page-0-0)[228](#page-30-0)[1](#page-0-0) [\(20](#page-30-0)12)  $\sim$ 

#### <span id="page-20-0"></span>Other keywords

Some other stand alone keywords define XAS TDP:

- CHECK\_ONLY this keyword triggers a trial run to check the quality of the donor core MOs. None of the heavy computation is done.
- TAMM\_DANCOFF enables the Tamm-Dancoff approximation (cheaper, still high quality). It is on by default.
- GRID defines the density of the integration grid of a given kind for the XC kernel. For our molecule: GRID AI 100 150  $\Rightarrow$  for kind Al, the angular grid has a 100 points and the radial one has 150

There are other keywords, but the default are in principle good enough

## Typical workflow

- $\bullet$  Get the structure(s): from geometry optimization, MD trajectory snapshots, experimental data, etc.
- <sup>2</sup> Make a compatible ground state calculation (GAPW, all electron potential and basis set, etc.)
- **3** Add the &XAS\_TDP section in the input with the CHECK\_ONLY keyword. Make sure you set SCF GUESS RESTART to avoid recomputing the ground state. In the ouput, check that the donor MOs have a well defined type (1s, 2s, 2p) and are local in space
- **4** Remove the CHECK\_ONLY keyword and rerun. The spectral data (energies and dipole oscilaltor strengths) is in the \*.spectrum file

Note: steps 2 and 3 can be combined

 $\Omega$ 

## Typical workflow

Checking the donor MOs quality in the \*.out file:

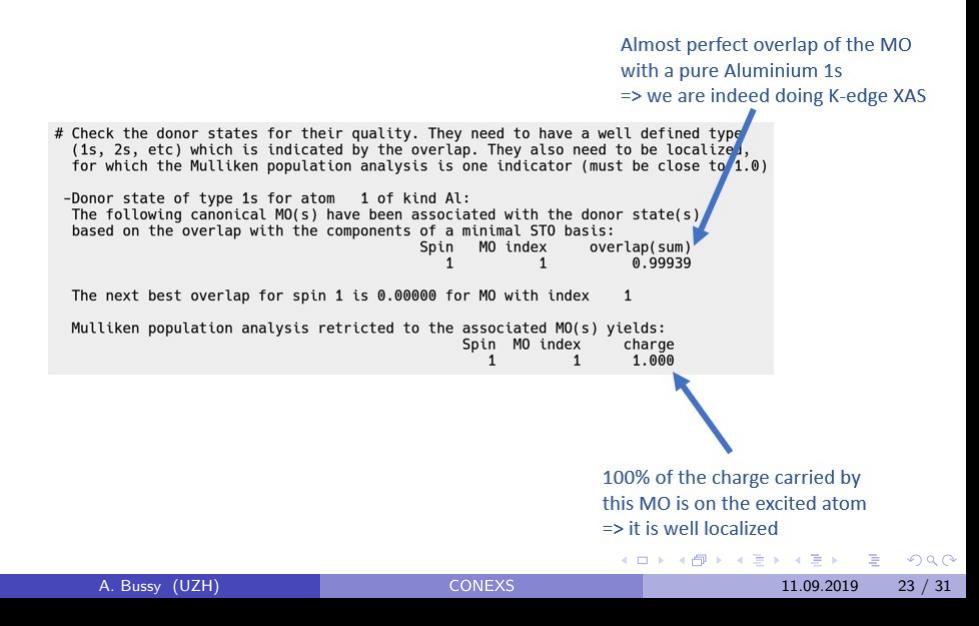

## Typical workflow

Getting the spectrum (\*.spectrum file):

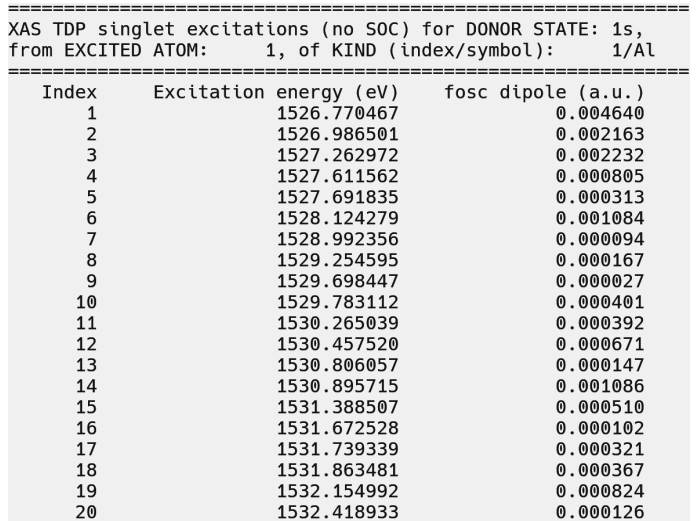

◆ ロ → → 伊

÷

 $-4.25 + 4.$ 

 $\rightarrow$ 

## Tuning the precision

- Changing the GRID density, e.g. GRID AI 300 300 for a very fine integration
- Using higher quality RI basis, setting AUTO\_BASIS RLXAS to LARGE or HUGE
- **Using the RLRADIUS** keyword of the &KERNEL section. RI basis elements of all atoms within the sphere of radius RI RADIUS centered on the excited atom contribute to the density description.

Very useful for hybrid functionals, which are very sensitive to the quality of the XC kernel. Including nearest neighbors is usually enough.

### Performance tricks: exploiting symmetry

In many molecules and solids, some atoms are equivalent under symmetry, *i.e.* they see and feel the same environment. In this case, there is no need to compute excitations from all of them as they should all be the same.

For  $\text{Al}_2(\text{CH}_3)_6$ :

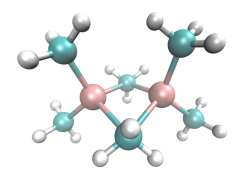

The Aluminiums are the same under symmetry. It is hence necessary to LOCALIZE to donor MOs, but only 1 atom can be treated under XAS TDP &XAS TDP &DONOR STATES DEFINE EXCITED BY INDEX ATOM LIST 1 STATE TYPES 1s N SEARCH 2 LOCALIZE &END DONOR STATES

!+ kernel, grid size, etc. &END XAS TDP

**← ロ ▶ → イ 同** 

 $\Omega$ 

医单位 医单位

#### Performance tricks: distributing the workload

By default, the integration grids for the XC kernel are distributed over the processors with one grid per processor. If there are more processor being used than excited atoms, some of them will be idling. The keyword NPROCS GRID allows to distribute integration grids over batches of processors for improved speed and load balance.

&XAS TDP NPROCS GRID 2

> &XC FUNCTIONAL  $k$ LIBXC FUNCTIONAL GGA C PBE &END LIBXC  $k$ LIBXC FUNCTIONAL GGA X PBE &END LIBXC &END XC FUNCTIONAL

!+ donor\_states, grid size, etc. &END XAS TDP

Assuming we simulate both Aluminiums of  $Al_2(CH_3)_6$  on 4 processors:

- With NPROCS\_GRID 2, grids are split over 2 processors, integration is simultaneous for both atoms
- With NPROCS\_GRID 4, grids are split over 4 processors and atoms are treated in a row

The denser the grid, the greater the benefits of increasing NPROCS\_GRID

イロト イ押ト イヨト イヨト

#### <span id="page-27-0"></span>Showcase: Zn-MOF-5

- $\bullet$  (C<sub>48</sub>H<sub>24</sub>O<sub>26</sub>Zn<sub>8</sub>)<sub>4</sub>
- 424 atoms in the unit cell
- 25.8 Å $\times$  25.8 Å $\times$  25.8 Å
- Periodic boundary conditions

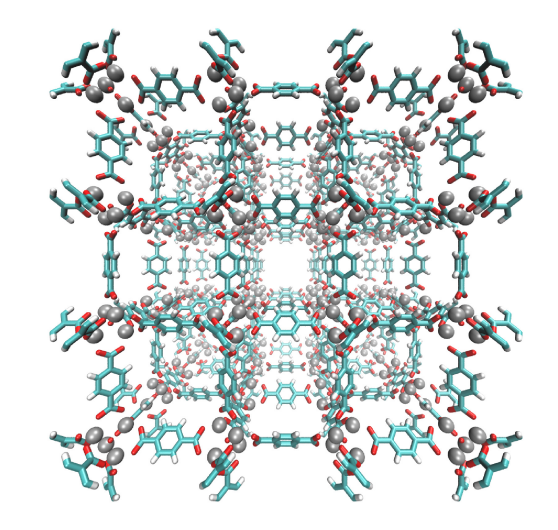

4 日下

∢ 三 下

#### <span id="page-28-0"></span>Showcase: Zn-MOF-5<sup>6</sup>

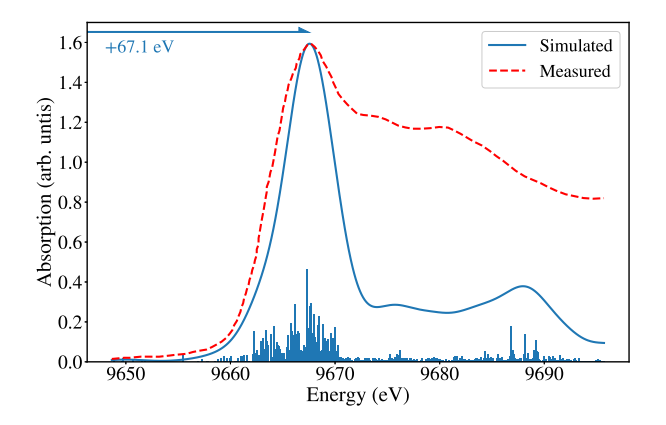

- BHandHLYP hybrid functional
- **O** T7P-DKH basis set on 8 Zn from which excitations occur
- $\bullet$  DZVP-MOLOPT-SR-GTH  $+$ pseudo potential
- DKH2 relativistic corrections

<sup>6</sup> J. Hafizovic et. al., J. Am. Chem. Soc, 129, 3612-3[620](#page-27-0) [\(2](#page-29-0)[0](#page-27-0)[07](#page-28-0)[\)](#page-29-0) A. Bussy (UZH) [CONEXS](#page-0-0) 11.09.2019 29 / 31

## <span id="page-29-0"></span>Summary

#### Remember that:

- LR-TDDFT is a perturbative treatment of a ground state DFT calculation
- No good will come out of a XAS\_TDP calculation if the ground state is not well converged
- The quality of the calculation can be controlled by using finer integration grids and/or better orbital and RI basis sets
- You can exploit symmetry and parallelism for faster calculations
- Hybrid functionals are usually the way to go in LR-TDDFT XAS simulations
- Absolute energies are usually not predictive (shift is needed), but spectral features are well reproduced
- Only the first few absorption peaks of a LR-TDDFT generated spectrum are physically meaningful  $\left\{ \begin{array}{ccc} 1 & 0 & 0 \\ 0 & 1 & 0 \end{array} \right.$

## <span id="page-30-0"></span>**Questions**

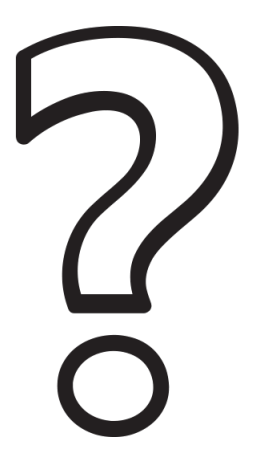

メロト メ都 トメ ヨ トメ ヨト